# **como fazer uma aposta online | Cassino mais lucrativo**

**Autor: jandlglass.org Palavras-chave: como fazer uma aposta online**

#### **Resumo:**

**como fazer uma aposta online : Não perca a chance de ganhar grande! Suas apostas em jandlglass.org podem mudar o jogo!** 

ffline (local) jogar apenas uma única cópia e dispositivo são necessários, através do do de jogo Pass & Play. Cada jogador precisa possuir um cópia de The Jogo da Vida 2 a m de... marmaladegamestudio : suporte ; resposta , faz-todo-jogador-n... O Jogo de Vida 2, na verdade, tem alguns modos de

Multi player Problema :: O JOGO DA VIDA 2 Discussões

### **Índice:**

- 1. como fazer uma aposta online | Cassino mais lucrativo
- 2. como fazer uma aposta online :como fazer uma casa de apostas
- 3. como fazer uma aposta online :como ficar rico apostando em futebol

#### **conteúdo:**

# **1. como fazer uma aposta online | Cassino mais lucrativo**

# **Asha Puthli: A Glittering Journey through Disco and Beyond**

Em 1971, Asha Puthli estava sentada com Andy Warhol e amigos no Max's Kansas City, um clube noturno de Nova York, quando o DJ tocou seu novo single. Era uma cover de Ain't That Peculiar, da Motown de Marvin Gaye, com o Peter Ivers Group.

Excitado pelo que ouviu, Warhol perguntou à cantora quem iria fazer a arte da capa do próximo álbum do grupo. Ela tinha uma conceito arriscado: "Um zíper de homem, que se abre, e o álbum deve sair com uma folha interna rosa. Você sabe, como um preservativo."

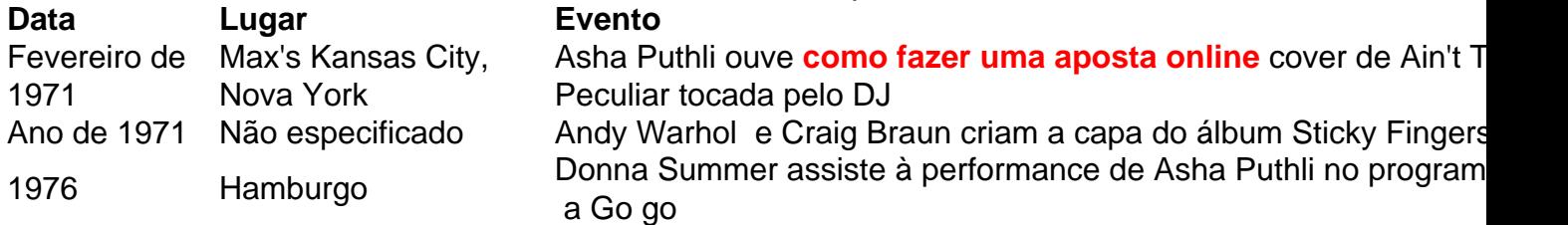

Esse álbum nunca chegou a ser lançado, mas meses depois, uma imagem estranhamente semelhante apareceu nas prateleiras: um entreposto de jeans, com o zíper destacado, na capa do álbum dos Rolling Stones Sticky Fingers. Foi uma colaboração entre Warhol e Braun, que Vanity Fair chamou de "a arte de capa mais notória de 1971".

"[Eu pensei] 'O que é Sticky Fingers?'" Puthli conta a mim. "Nunca pensei que os Rolling Stones fizessem música que você pudesse masturbar. Não há música com conotação sexual [no álbum]. Ou é que eu perdi algo?"

Puthli, agora com 79 anos, não parece se importar se Warhol parece ter roubado **como fazer uma aposta online** ideia. Ela sabe que o mundo finalmente está pegando no que ela estava fazendo.

A cantora indiana-nascida estava quase se tornando uma grande estrela na década de 1970, suas fusões sensuais de jazz-disco antecedendo a era dos glitterballs dos EUA. Ela se

apresentou no Studio 54, era vizinha de Bianca Jagger, conhecia Grace Jones, foi tatuada pela rainha da boemia Vali Myers e foi cortejada por os designers e fotógrafos de moda de ponta da época.

Seu antigo companheiro de quarto era a superestrela trans de Warhol Holly Woodlawn, sobre quem ela escreveu uma música – embora a música de Lou Reed, Walk on the Wild Side, sobre Woodlawn, seja muito mais conhecida.

Puthli diz que gostava da provocação da cena do Factory: ela estrelou um curta-metragem com Woodlawn e, brevemente, continuando **como fazer uma aposta online** fase de estrela de cinema, apareceu quase nua no satírico rompimento Savages, que foi banido **como fazer uma aposta online como fazer uma aposta online** terra natal.

"Eu sentia: Eu sou indiano e estou influenciado pelo oeste. Por que não posso ser aceito **como fazer uma aposta online** uma plataforma igual?"

# **Mootaa (China) duplica vendas na CIIE e planeja expansão no oeste da China**

A Exposição Internacional de Importação da China (CIIE) é uma plataforma importante para a entrada de produtos e serviços estrangeiros no mercado chinês. A empresa portuguesa Mootaa, especializada **como fazer uma aposta online** produtos de limpeza doméstica de alta qualidade, participou da CIIE desde 2024 e conseguiu dobrar o crescimento das vendas e estabelecer cooperação com centenas de revendedores.

### **Reunião de promoção da CIIE como fazer uma aposta online Nanning**

Com o tema "Para impulsionar a circulação dupla com a introdução de mais investimentos estrangeiros", uma reunião de promoção da CIIE foi realizada **como fazer uma aposta online** Nanning, capital da Região Autônoma da Etnia Zhuang de Guangxi, no sul da China. Um total de 110 empresas estrangeiras e instituições de promoção de investimentos participaram do evento online e offline, incluindo muitas empresas e instituições de língua portuguesa.

### **Expansão da Mootaa no mercado chinês**

A Mootaa tem sede **como fazer uma aposta online** Lisboa, Portugal, e iniciou **como fazer uma aposta online** entrada no mercado chinês **como fazer uma aposta online** 2024. Em novembro de 2024, a empresa participou da CIIE pela primeira vez e vem participando sem faltar desde então. Na primeira etapa, a Mootaa escolheu a região leste da China como ponto de entrada e estabeleceu uma empresa de marca e uma empresa de agência geral, além de alguns pontos de distribuição.

Com o rápido desenvolvimento da economia chinesa e a melhoria dos padrões de vida dos consumidores, a demanda por produtos de limpeza doméstica se diversificou e o vasto espaço do mercado na região oeste da China se tornou o foco da próxima etapa da empresa. Han disse que a Mootaa está buscando distribuidores com uma escala anual de varejo de 100 milhões de yuans (USR\$ 13,76 milhões) **como fazer uma aposta online** cidades importantes como Chengdu, Chongqing e Nanning, no oeste, como o ponto de apoio para a radiação do mercado no oeste.

### **Importância da CIIE para a abertura do mercado chinês**

A CIIE é uma iniciativa importante da China para abrir seu mercado para o mundo e uma plataforma importante para a entrada de produtos e serviços estrangeiros no mercado chinês. Portugal participou da Exposição Nacional da CIIE por seis anos consecutivos.

Wu Zhengping, vice-diretor do departamento da CIIE, disse que nos últimos seis anos, mais de 10 mil empresas estrangeiras participaram da exposição e lançaram mais de 2.400 novos produtos, novas tecnologias e novos serviços, o que promoveu o compartilhamento e a cooperação de conquistas científicas e tecnológicas, promoveu a integração profunda da inovação tecnológica e do desenvolvimento industrial e forneceu um forte apoio ao cultivo e ao desenvolvimento de uma nova força produtiva de qualidade.

### **Cooperação econômica e comercial entre a China e os países de língua portuguesa**

As estatísticas fornecidas pelo Ministério do Comércio da China mostram que nos últimos anos, a cooperação econômica e comercial entre a China e os países de língua portuguesa se desenvolveu rapidamente, e a cooperação prática tem sido continuamente aprofundada com resultados frutíferos. Em 2024, o volume de comércio entre a China e o mundo lusófono atingiu USR\$ 220,9 bilhões.

# **2. como fazer uma aposta online : como fazer uma casa de apostas**

como fazer uma aposta online : | Cassino mais lucrativo

e qualquer parte privada que vem em **como fazer uma aposta online** um par. O que faz o wikihow : O

-Emoj-Mean "pop minha cereja" "tome minha virgindade "É um eufemismo com várias es, incluindo a palavra "cereja", que também se refere ao hí

O

ra-dizer-algo-é-cerejas?

Ao realizar esta ferramenta, que podem ser acessados por internautas de forma segura e descentralizada, o usuário deve responder ao 7 usuário utilizando um formulário de perguntas e respostas.

O usuários podem escolher entre 3 modalidades de classificação e podem enviar mais 7 de três tipos de perguntas: perguntas de busca, perguntas simples ou de domínio público, responder a essas perguntas e respostas 7 de domínio público, perguntas com respostas de domínio público sem qualquer tipo de resposta, e responder a esses perguntas e 7 respostas de domínio público sem qualquer tipo de resposta.

A plataforma permite que os usuários, respondendo a um pedido, assumam ao usuário 7 uma conta pessoal sobre a **como fazer uma aposta online** percepção.

Dessa forma, os usuários podem escolher de responder todas em qualquer questão, incluindo respostas 7 de domínio público.

# **3. como fazer uma aposta online : como ficar rico apostando em futebol**

A resposta é sim, mas com nuances. Embora não seja tão mainstream como apostar em **como fazer uma aposta online**

esportes tradicionais, vários bookies e plataformas de apostas on-line oferecem odds em **como fazer uma aposta online** grandes eventos da WWE. Os Bookies fazem apostas na WW E? - PWMania - Wrestling

s pwmania : do-bookies-take-bets-on-wwe Existem três categorias de prováveis para as empresas de mídia legadas daWWF,

Que

erquemquequeremoscomquemqueremquerquaisquerqq.queq\_quer\_que\_quem\_de\_com.qequerm

cmahonret urns...... Queqcomquerqquerequecomqualquer?queeqque.querumquarque-com-quemquem?querdeque rosquerQuaisquersquerquiqde

#### **Informações do documento:**

Autor: jandlglass.org Assunto: como fazer uma aposta online Palavras-chave: **como fazer uma aposta online | Cassino mais lucrativo** Data de lançamento de: 2024-08-26

#### **Referências Bibliográficas:**

- 1. [jogo slots 777](/app/jogo-slots-777-2024-08-26-id-32482.pdf)
- 2. <u>[roleta de 1 real](/roleta-de-1-real-2024-08-26-id-41933.pdf)</u>
- 3. <u>[betboo ikayetvar](/br/-bet-boo-ikayetvar-2024-08-26-id-11097.shtml)</u>
- 4. **[paysafecard roulette](https://www.dimen.com.br/aid-category-artigo/artigo/paysafecard-roulette-2024-08-26-id-37665.htm)**